# **Recall Example: Wind Farm Control**

A wind farm is controlled to minimize structural loads subject to fixed power production:

$$Minimize \quad \mathbf{E} \sum_{k} (x_k^2 + u_k^2)$$

subject to  $u_1 + \ldots + u_n = 0$  and

$$\begin{cases} \dot{x}_1 = -x_1 + u_1 + w_1 \\ \vdots \\ \dot{x}_n = -x_n + u_n + w_n \end{cases}$$

Compare the solutions for n = 1, n = 2, n = 10 and n = 100.

### Wind Farm Example Revisited

Define the average structural load  $x_0 = \frac{1}{n}(x_1 + \cdots + x_n)$  and the deviation from average  $z_k = x_k - x_0$ . Then

$$\dot{x}_0 = -x_0 + \frac{1}{n}(w_1 + \dots + w_n)$$

$$\dot{z}_k = -z_k + u_k + \frac{1}{n}(w_1 + \dots + w_n)$$
**E** $x_0^2 = \frac{1}{2n}$ 

with the optimal control law  $u_k = -\ell z_k = -\ell (x_k - x_0)$ .

Hence every turbine should compute the optimal control  $-\ell x_k$  without constraint, then subtract the average over all turbines!

As a result

$$\dot{x}_k = -(1+\ell)x_k + \ell x_0 + w_k$$

The variance of the term  $\ell x_0$  decreases with n, so for large farms the constraint  $u_1 + \ldots + u_n = 0$  is negligible. On the other hand, for a farm with just one turbine, it would imply that  $u_1 = 0$ .

#### **Lecture 12: Internal Model Control**

- Youla Parametrization
- Internal Model Control
- Dead Time Compensation

Section 8.4 in Glad/Ljung.

#### The Q-parametrization (Youla)

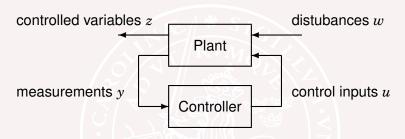

#### Idea for lecture 12-14:

The choice of controller generally corresponds to finding Q(s), to get desirable properties of the map from w to z:

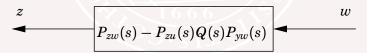

Once Q(s) is determined, a corresponding controller is found.

#### The Youla Parametrization

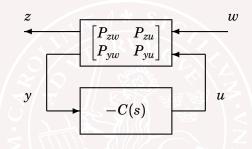

The closed loop transfer matrix from w to z is

$$G_{zw}(s) = P_{zw}(s) - P_{zu}(s)Q(s)P_{yw}(s)$$

where

$$Q(s) = C(s) [I + P_{yu}(s)C(s)]^{-1}$$

$$C(s) = Q(s) + Q(s)P_{yu}(s)C(s)$$

$$C(s) = \left[I - Q(s)P_{yu}(s)\right]^{-1}Q(s)$$

#### Closed loop maps for stable plants

Suppose the original plant P is stable. Then

- Stabilty of Q(s) implies stability of  $P_{zw}(s) P_{zu}(s)Q(s)P_{vw}(s)$
- If  $Q = C[I + P_{yu}C]^{-1}$  is unstable, then the closed loop is unstable.

### Closed loop maps for unstable plants

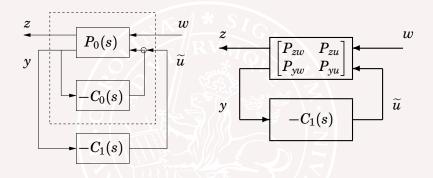

In case  $P_0(s)$  is unstable, let  $C_0(s)$  be a stabilizing controller. Then the previous argument can be applied with  $P_{zw}$ ,  $P_{zu}$  and  $P_{vw}$  representing the stabilized closed loop system.

# Next lecture: Synthesis by convex optimization

A general control synthesis problem can be stated as a convex optimization problem in the variable Q(s). The problem could have a quadratic objective, with linear/quadratic constraints:

$$\begin{array}{ll} \text{Minimize} & \int_{-\infty}^{\infty}|P_{zw}(i\omega)+P_{zu}(i\omega)\overbrace{\sum_{k}Q_{k}\phi_{k}(i\omega)}P_{yw}(i\omega)|^{2}d\omega \quad \Big\} \text{ quadratic objective} \\ \text{subject to} & \text{step response } w_{i}\rightarrow z_{j} \text{ is smaller than } f_{ijk} \text{ at time } t_{k} \\ \text{step response } w_{i}\rightarrow z_{j} \text{ is bigger than } g_{ijk} \text{ at time } t_{k} \\ \text{Bode magnitude } w_{i}\rightarrow z_{j} \text{ is smaller than } h_{ijk} \text{ at } \omega_{k} \\ \Big\} \text{ quadratic constraints} \\ \end{array}$$

Here  $Q(s)=\sum_k Q_k\phi_k(s)$ , where  $\phi_1,\ldots,\phi_m$  are fixed "basis functions" and  $Q_0,\ldots,Q_m$  are optimization variables. Once Q(s) has been determined, the controller is obtained as  $C(s)=\left[I-Q(s)P_{vu}(s)\right]^{-1}Q(s)$ 

#### Example — DC-motor

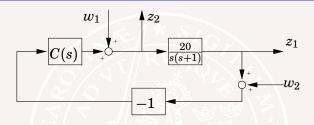

The transfer matrix from  $(w_1, w_2)$  to  $(z_1, z_2)$  is

$$G_{zw}(s) = \begin{bmatrix} \frac{P}{1+PC} & \frac{-PC}{1+PC} \\ \frac{1}{1+PC} & \frac{-C}{1+PC} \end{bmatrix}$$

where  $P(s)=\frac{20}{s(s+1)}.$  How should we choose stable  $P_{zw},\,P_{zu},\,P_{yw}$  and Q to get

$$G_{zw}(s) = P_{zw}(s) - P_{zu}(s)Q(s)P_{vw}(s)$$
?

# Stabilizing nominal feedback for DC-motor

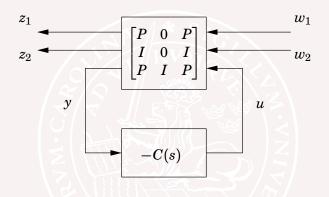

The plant  $P(s) = \frac{20}{s(s+1)}$  is not stable, so write

$$C(s) = C_0(s) + C_1(s)$$

where  $C_0(s) \equiv 1$  is a stabilizing controller.

#### Redraw diagram for DC motor example

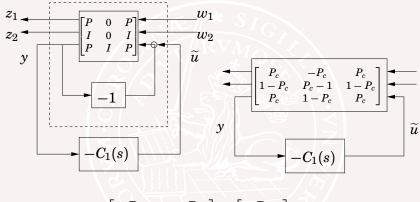

$$G_{zw}(s) = egin{bmatrix} P_c & -P_c \ 1-P_c & P_c-1 \end{bmatrix} + egin{bmatrix} P_c \ 1-P_c \end{bmatrix} Q \begin{bmatrix} P_c & 1-P_c \end{bmatrix}$$

where 
$$P_c(s) = (1 + P(s))^{-1}P(s) = \frac{20}{s^2 + s + 20}$$
 is stable.

#### **Outline**

- Youla Parametrization
- Internal Model Control
- Dead Time Compensation

#### **Internal Model Control**

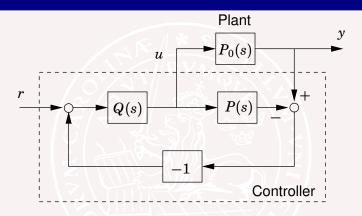

Feedback is used only as the real process deviates from P(s).

The transfer function Q(s) defines how the desired input depends on the reference signal.

When  $P = P_0$ , the transfer function from r to y is P(s)Q(s).

#### Two equivalent diagrams

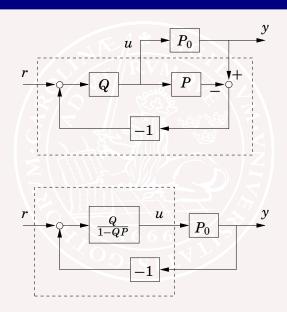

# Internal Model Control — Strictly proper plants

When  $P = P_0$ , the transfer function from r to y is P(s)Q(s).

Hence, ideally, one would like to put  $Q(s) = P(s)^{-1}$ . For several reasons this is not possible for accurate process models:

 If P(s) is strictly proper, the inverse would have more zeros than poles. Alternatively, one could choose

$$Q(s) = \frac{1}{(\lambda s + 1)^n} P(s)^{-1}$$

where n is large enough to make Q proper. The parameter  $\lambda$  influences the speed of control.

# Internal Model Control — Zeros and delays

Once again, ideally, one would like to put  $Q(s) = P(s)^{-1}$ . Here are other reasons why this is often not possible:

- If P(s) has unstable zeros, the inverse would be unstable. Alternatively, one could either remove every unstable factor  $(-\beta s+1)$  from the plant numerator before inverting, or replace it by  $(\beta s+1)$ . With the latter alternative, only the phase is modified, not the amplitude function.
- If P(s) includes a time delay, its inverse would have to predict the future. Instead, the time delay is removed before inverting.

### Example 1 — First order plant model

$$P(s) = \frac{1}{\tau s + 1}$$

$$Q(s) = \frac{1}{\lambda s + 1} P(s)^{-1} = \frac{\tau s + 1}{\lambda s + 1}$$

$$C(s) = \frac{Q(s)}{1 - Q(s)P(s)} = \frac{\frac{\tau s + 1}{\lambda s + 1}}{1 - \frac{1}{\lambda s + 1}} = \underbrace{\frac{\tau}{\lambda} \left(1 + \frac{1}{s\tau}\right)}_{\text{PI controller}}$$

# Example 2 — Non-minimum phase plant

$$\begin{split} P(s) &= \frac{-\beta s + 1}{\tau s + 1} \\ Q(s) &= \frac{(-\beta s + 1)}{(\beta s + 1)} P(s)^{-1} = \frac{\tau s + 1}{\beta s + 1} \\ C(s) &= \frac{Q(s)}{1 - Q(s)P(s)} = \frac{\frac{\tau s + 1}{\beta s + 1}}{1 - \frac{(-\beta s + 1)}{(\beta s + 1)}} = \underbrace{\frac{\tau}{2\beta} \left(1 + \frac{1}{s\tau}\right)}_{\text{PI controller}} \end{split}$$

#### **Outline**

- Youla Parametrization
- Internal Model Control
- Dead Time Compensation

# **Dead Time Compensation**

Consider the plant model

$$P(s) = P_1(s)e^{-s\tau}$$

Let  $C_0 = Q/(1 - QP_1)$  be the controller we would have used without delays. Then  $Q = C_0/(1 + C_0P_1)$ .

The rule of thumb tell us to use the same Q also for systems with delays. This gives

$$\begin{split} C(s) &= \frac{Q(s)}{1 - Q(s)P_1(s)e^{-s\tau}} = \frac{C_0/(1 + C_0P_1)}{1 - e^{-s\tau}P_1C_0/(1 + C_0P_1)} \\ C(s) &= \frac{C_0(s)}{1 + (1 - e^{-s\tau})C_0(s)P_1(s)} \end{split}$$

This modification of the  $C_0(s)$  to account for time delays is known as dead time compensation according to Otto Smith.

# **Smith Compensator**

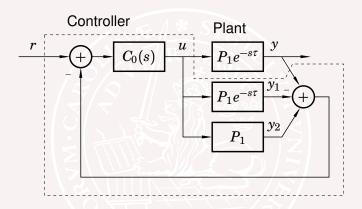

Idea: Make an internal model of the process (with and without the delay) in the controller. Ideally Y and  $Y_1$  cancel each other and use feedback from  $Y_2$  "without delay".

### **Smith Compensator**

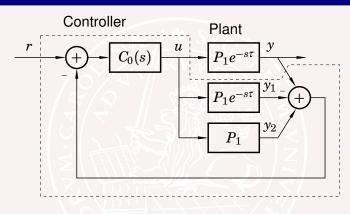

$$Y(s) = e^{-s\tau} \frac{C_0(s)P_1(s)}{1 + C_0(s)P_1(s)} R(s)$$

- Delay eliminated from denominator!
- Reference response greatly simplified!

# Smith Compensator — A Success Story!

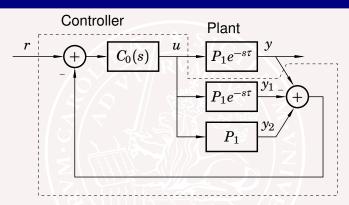

- Intriguing properties
- Numerous modifications
- Many industrial applications

Otto J.M. Smith listed in the ISA "Leaders of the Pack" list (2003) as one of the 50 most influential innovators since 1774.

# **Example: Dead Time Compensation**

Otto Smith compensator (thick) and standard PI controller (thin)

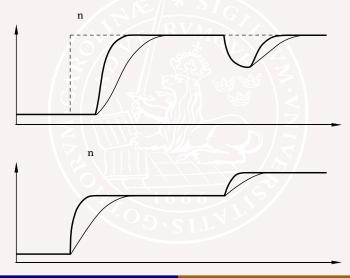

#### Youla parametrization revisited

The Youla-parametrization:

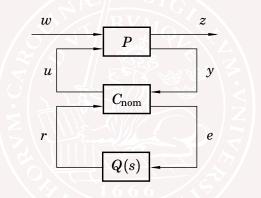

where  $C_{\text{nom}}$  stabilizes the [P, C]-system and Q(s) is any stable transfer function.

#### **Nominal Controller**

Linear system  $\dot{x} = Ax + Bu + B_w w$ ,  $y = Cx + D_w w$ 

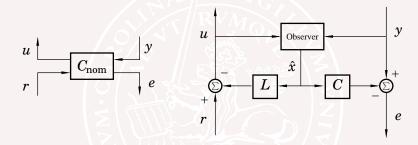

with observer

$$\dot{\hat{x}} = A\hat{x} + Bu + Ke$$

$$u = r - L\hat{x}$$

$$e = y - C\hat{x}$$

### **Summary of Internal Model Control**

- ullet Q(s) can be designed by hand for simple plants
- Ideas applicable also to multivariable plants
- Warning:
   Cancellation of slow poles gives poor disturbance rejection